## Dibujar tabla

## **Ejercicio:**

- **1.** Siguiendo la demostración, dibujar una tabla de tema libre con bordes irregulares (pestaña Presentación).
- **2.** Agregar imágenes dentro de la tabla.
- **3.** Rellenar algunas celdas con colores lisos y otras, con tramas.
- **4.** Modificar el formato de los bordes.

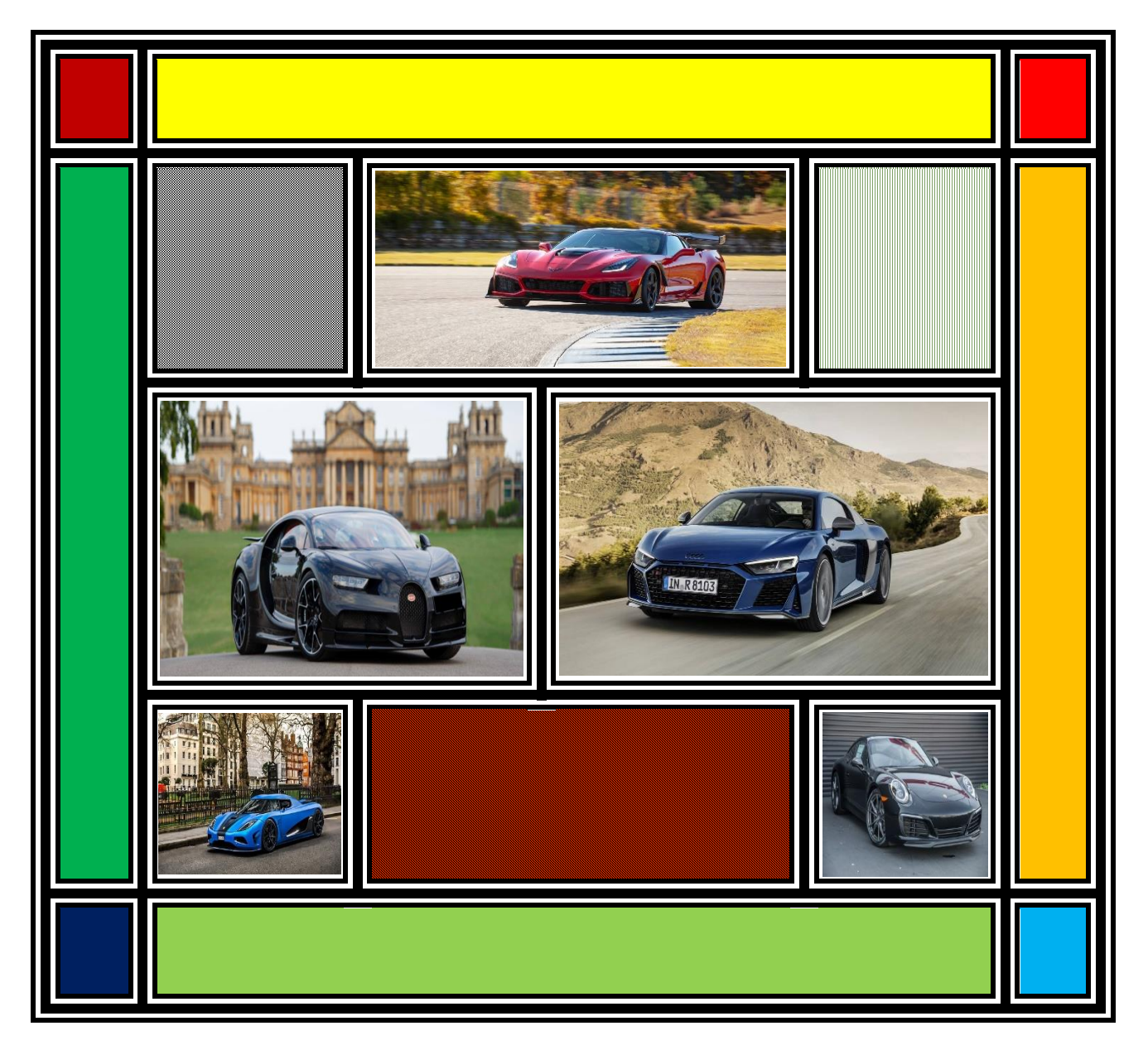